**Adobe Photoshop 2021 (Version 22.5.1) Activation Serial Key**

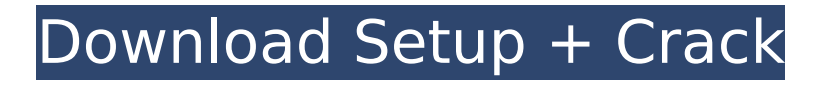

## **Adobe Photoshop 2021 (Version 22.5.1) Crack+ Free License Key**

\* \_Photoshop Elements\_ \_7,\_ a free version of Photoshop (see Figure 5-1), is designed for experienced non-photo editing professionals. Also known as Photoshop Express, it has only basic editing tools, such as Levels and Lasso tools, compared to those in the full version of Photoshop. Photoshop Elements 7 is capable of loading images directly from a camera or scanner. Figure 5-2 shows a view of the DNG version of an image. The interface is very simple, with icons that represent common commands. The bottom tool bar contains the familiar "home" button that returns you to the interface's default screen or to your last screen. Elements also allows you to create slideshows and other presentations. The program includes a large library of Photoshop brushes in addition to its other drawing and painting tools. You can see in Figure 5-3 how to drag a brush over an image. \* Photoshop CC 2016 Premier (see Figure 5-4) is the most widely used version of Photoshop with over 60 million users and some of the highest-quality photo and design applications that are available on the market. This version offers many enhancements to the predecessor version, Photoshop 2015. The interface is easy to use and customizable. It supports two types of windows, and you can use the Organizer window to create calendars, bookmarks, and other project files; an icon on the work area top menu bar provides access to these functions. It features brushes that include collections of pre-designed textures and stroke patterns in addition to basic vector, raster, and gradient brushes, as well as powerful adjustment layers that allow you to make sophisticated adjustments with graduated tones and over 50 filters (Figure 5-5). Its gradation filter tools (Gradient fill, Gradient overlay, and Gradient overlay with mask) enable you to apply a gradient to an area without using Photoshop's built-in gradient or blending modes. You can crop your image and rotate it, as well as add adjustment layers to your image with built-in actions and effects to adjust color, contrast, and other attributes (Figure 5-6). With a large number of drawing tools and tools for text, you can create many designs. You can also import and export most popular file formats, including Adobe Photoshop (.PSD) files. You can save your images into a variety of file formats, including TIFF, JPEG

### **Adobe Photoshop 2021 (Version 22.5.1) Crack+ Patch With Serial Key Free [Updated] 2022**

If you're looking for everything to do with the iPhone, here is a comprehensive list of iPhone photo editing software. 1. Photoshop Available on Windows, macOS, Linux, and Chrome OS. It is the most popular image editing software. Photoshop makes image editing much easier and faster. It is now an integrated part of the Adobe Creative Cloud. 2. Lightroom Available on Windows, macOS, and Linux. Lightroom is Adobe's professional photography software. It is designed for photographers who want to manage all aspects of their photos, from the archive to the print, and edit them. It also includes a RAW converter that lets you edit RAW images in a postprocessing environment. 3. Snapseed Available on Android, macOS, and iOS. Snapseed is a free photo editing app developed by Google. It is only available for Android devices. This is a great alternative for a smartphone camera app. 4. Photoshop Express Available on Windows, macOS, and iOS. Photoshop Express is Adobe's free photo editor app that lets you edit your images in the cloud. It is a simple and lightweight solution for editing and sharing your images. 5. GIMP Available on Windows, macOS, and Linux. GIMP is a free, open-source graphics editing program that is capable of doing many things that Photoshop can do. GIMP is also capable of doing

everything. 6. PicMonkey Available on iOS and Android. PicMonkey is a free photo editor available on iOS and Android. It's designed for simple photography editing with its intuitive interface and tools for adjustment, filters, effects, and dimensions. 7. iMovie Available on iOS, macOS and Windows. Apple's iMovie is a cloud video editing app for people to create and view video files. It includes basic video editing tools like trimming, adding clips and audio tracks, trimming clips, replacing audio, and adding effects. 8. Adobe Lightroom Available on Windows, macOS, and Linux. Adobe's professional photography software. Lightroom lets you view and edit RAW images. It also let's you manage your photo library and perform some basic edits. It supports a number of file formats. 9. Adobe Photoshop Available on Windows 388ed7b0c7

# **Adobe Photoshop 2021 (Version 22.5.1) Crack +**

A prophylactic role for HLA-G in ovarian carcinoma. HLA-G is a non-classical major histocompatibility complex (MHC) class I molecule. It is expressed in a variety of normal tissues and in most cancer types. Previous studies have suggested that HLA-G is involved in tumour immune escape. We have studied the expression of HLA-G in normal and malignant ovarian tissues from patients who have undergone a staging laparotomy. The expression of HLA-G was markedly up-regulated in ovarian cancers compared with normal tissues. HLA-G was expressed in 52% of ovarian cancer cases. There was an increase in the proportion of highly HLA-G-expressing cancers as grade increased. Although HLA-G expression did not correlate with overall survival, there was an increase in disease-free survival for patients with HLA-G+ tumours. The HLA-G+ tumours were characteristically of a serous phenotype and showed an epithelial and/or mesenchymal phenotype. These results indicate that HLA-G expression may be involved in ovarian cancer immune escape.Many people collect stamps; others collect comic books, model cars, dolls and figurines, coins and medals. You, however, are collecting little snippets of the best of humanity, and in doing so, following in the footsteps of Harold Child, the man who founded the world's first stamp collection. Harold Child was born in 1871 in Littlehampton, on the south coast of England. From a young age, he had a passion for stamps, and built up a small collection that he showed off proudly to friends and family. At the age of 12, Harold opened his first stamp shop in Littlehampton, and later opened stamp shops in other towns, including Seaford. He was a one-man encyclopedia of the hobby, and his stamp shop helped to spread the hobby across the country. By the time Child died in 1942, he had become one of the most celebrated stamp collectors in the world. A Remarkable Life Harold Child was a remarkable man, but he wasn't just a talented businessman. He was also an inventor and a great humanitarian. Harold spent his early childhood in the countryside, where he made his first model aeroplane, and went on to make boats and even a primitive catapult. Child always had an imagination for science, but he also cared about

### **What's New In?**

// Copyright 2011 The Go Authors. All rights reserved. // Use of this source code is governed by a BSD-style // license that can be found in the LICENSE file. // Package websocket implements a client and server for the WebSocket protocol // as specified in RFC 6455. package websocket // import "golang.org/x/net/websocket" // The Conn type represents a WebSocket connection. type Conn struct { conn net.Conn isClient bool protocols []string } // Protocols returns the WebSocket protocol names that the client and server support. func (ws \*Conn) Protocols() []string { for , p := range ws.protocols { if , ok := websocketVersion[p]; ok { return []string{p} } } return nil } // Handshake performs a handshake initiated by the server. func (ws \*Conn) Handshake(request \*HandshakeRequest) error { buf := bytes.NewBuffer(nil) buf.WriteString("GET " + request.URL.EscapedPath()) if request.Protocols!= nil { buf.WriteString(" HTTP/1.1") buf.WriteString(request.Protocols[0]) buf.WriteString("; ") } req := new(http.Request) \*req = \*request // copy req.Header = make(http.Header) \*req.Header =  $*$ request.Header req.Method = "GET" req.URL = ws.requestHeader.Get("Upgrade") req.Upgrade = ws.requestHeader.Get("Connection") if req.URL.Path!= request.URL.EscapedPath() { return fmt.Errorf("invalid URL %q; want %q", req.URL.String(), request.URL.EscapedPath()) } if err := req.Write(buf); err!= nil { return fmt.Errorf("%v", err) } if reelGam\, err := ws.conn.ReadMsg

# **System Requirements:**

Mac OS X 10.7.5 or newer Intel Core 2 Duo, 2.4GHz 2 GB RAM 8 GB of available hard drive space Nvidia GeForce 9800 GT Mozilla Firefox 4.0 or later Internet connection Installed plugins Graphic settings How to install: 1. Open the preferences panel (ctrl+shift+s). 2. Select Edit. 3. Paste the following into the "

Related links:

<http://gomeztorrero.com/photoshop-2021-version-22-1-0-activation-full-version-latest-2022/> <http://www.studiofratini.com/photoshop-cc-2018-version-19-crack-activation-code-free-download-x64-2022/> <https://www.chiesacristiana.eu/2022/07/05/adobe-photoshop-2021-version-22-5-1-win-mac-latest-2022/> <https://www.opticnervenetwork.com/wp-content/uploads/2022/07/blaicael.pdf> <https://theludwigshafen.com/photoshop-2022-version-23-0-2-crack-exe-file/> <http://sundigitalstore.com/?p=57442> [https://connectingner.com/2022/07/05/adobe-photoshop-2021-version-22-4-2-crack-with-serial-number-patch](https://connectingner.com/2022/07/05/adobe-photoshop-2021-version-22-4-2-crack-with-serial-number-patch-with-serial-key-download-pc-windows/)[with-serial-key-download-pc-windows/](https://connectingner.com/2022/07/05/adobe-photoshop-2021-version-22-4-2-crack-with-serial-number-patch-with-serial-key-download-pc-windows/) [https://todonw.com/wp-content/uploads/2022/07/Adobe\\_Photoshop\\_CC\\_2014\\_keygenexe\\_\\_Free.pdf](https://todonw.com/wp-content/uploads/2022/07/Adobe_Photoshop_CC_2014_keygenexe__Free.pdf) [https://uglybear90.com/wp-content/uploads/2022/07/Photoshop\\_2022.pdf](https://uglybear90.com/wp-content/uploads/2022/07/Photoshop_2022.pdf) <https://mtemmibacteroce.wixsite.com/graftephuaco/post/adobe-photoshop-2021-version-22-4-patch-full-version> [https://www.gnvlearning.id/photoshop-cc-2018-keygen-crack-setup-keygen-full-version-download-pc-windows](https://www.gnvlearning.id/photoshop-cc-2018-keygen-crack-setup-keygen-full-version-download-pc-windows-updated-2022/)[updated-2022/](https://www.gnvlearning.id/photoshop-cc-2018-keygen-crack-setup-keygen-full-version-download-pc-windows-updated-2022/) [http://ballyhouracampervanpark.ie/wp](http://ballyhouracampervanpark.ie/wp-content/uploads/2022/07/Adobe_Photoshop_CC_2015_Version_18_Keygen__Latest_2022.pdf)[content/uploads/2022/07/Adobe\\_Photoshop\\_CC\\_2015\\_Version\\_18\\_Keygen\\_\\_Latest\\_2022.pdf](http://ballyhouracampervanpark.ie/wp-content/uploads/2022/07/Adobe_Photoshop_CC_2015_Version_18_Keygen__Latest_2022.pdf) [https://www.luvncarewindermere.net/photoshop-cc-2018-version-19-jb-keygen-exe-activation-code-for-windows](https://www.luvncarewindermere.net/photoshop-cc-2018-version-19-jb-keygen-exe-activation-code-for-windows-latest-2022/)[latest-2022/](https://www.luvncarewindermere.net/photoshop-cc-2018-version-19-jb-keygen-exe-activation-code-for-windows-latest-2022/) <http://fritec-doettingen.ch/?p=24712> <https://www.justformegadgetz.com/photoshop-2022-version-23-0-activator-free/latest-technology/> <http://www.ndvadvisers.com/photoshop-cc-product-key-free-2022/> [https://www.allegrosingapore.com/wp-content/uploads/2022/07/Adobe\\_Photoshop\\_CC\\_2015.pdf](https://www.allegrosingapore.com/wp-content/uploads/2022/07/Adobe_Photoshop_CC_2015.pdf) <https://eskidiyse.com/index.php/adobe-photoshop-2022-version-23-1-1-full-license-free-x64/> <https://dragalacoaching1.com/photoshop-cc-2018-version-19-hack-patch-march-2022/> <https://ourlittlelab.com/photoshop-cc-2015-version-16-keygen-latest/> <http://sourceofhealth.net/2022/07/05/photoshop-2021-product-key-and-xforce-keygen-pc-windows/> <https://pure-ridge-27878.herokuapp.com/farghy.pdf> [https://siotikidsnavil.wixsite.com/candlomicom/post/adobe-photoshop-2022-version-23-0-2-serial-number](https://siotikidsnavil.wixsite.com/candlomicom/post/adobe-photoshop-2022-version-23-0-2-serial-number-activation-free-download-updated)[activation-free-download-updated](https://siotikidsnavil.wixsite.com/candlomicom/post/adobe-photoshop-2022-version-23-0-2-serial-number-activation-free-download-updated) [https://aiplgurugram.com/2022/07/05/adobe-photoshop-cs3-keygen-crack-serial-key-with-registration-code](https://aiplgurugram.com/2022/07/05/adobe-photoshop-cs3-keygen-crack-serial-key-with-registration-code-download-updated-2022/)[download-updated-2022/](https://aiplgurugram.com/2022/07/05/adobe-photoshop-cs3-keygen-crack-serial-key-with-registration-code-download-updated-2022/) <https://marshryt.by/wp-content/uploads/vernlaur.pdf> <https://lucviet.com/photoshop-2021-version-22-crack-keygen-activation-x64/> <https://acheinoaraguaia.com/wp-content/uploads/2022/07/raiver.pdf>

<https://mevoydecasa.es/photoshop-cc-2019-keygenerator-for-windows-march-2022/> <https://kcachurch.org/2022/07/05/adobe-photoshop-2021-version-22-3-keygenerator-download-3264bit/> <https://beautysecretskincarespa.com/2022/07/05/adobe-photoshop-2022-version-23-1-crack-mega-win-mac/>